#### Now that you've donated to KCTS 9.

# How can you watch your se favorite shows online with KCTS 9 Passport ?\*

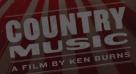

\* KCTS 9 Passport is a member benefit offered with donations of at least \$5 per month or \$60 per year. GREAT BERFORMANCES

1. Click "Log In" in the upper right hand corner on KCTS9.org.

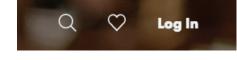

## 2. After clicking "Log In" you will go to a new page.

- a. You will need to create a new account by clicking on the green "Create PBS Account" button
- b. Fill out these fields and wait for a confirmation email.
- c. Make sure to use the same email address that you use to make donations!

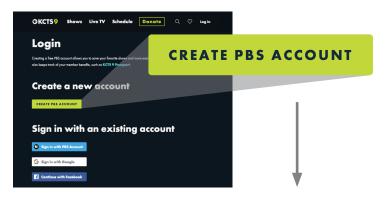

| Create a PBS Account                                     |                    |                 |  |
|----------------------------------------------------------|--------------------|-----------------|--|
| First Name:                                              |                    | Last Name:      |  |
| Taylor                                                   |                    | Lee             |  |
| Email:                                                   |                    | Re-enter Email: |  |
| tlee@gmail.com                                           |                    | tlee@gmail.com  |  |
| Password:                                                |                    |                 |  |
| •••••                                                    | Strong<br>password | Show Password   |  |
| Use at least 8 characters, inclu<br>letters and numbers. | ding both          |                 |  |

- 3. Now that you have your PBS account, go back to KCTS9.org and click on "Log In" again.
  - a. This time when you arrive at this page, choose an option under "Sign in with an existing account."

### 4. Enter your email address and password.

| OKCTS9 Shows                                                                    | Live TV Schedule Donate Q 🗢 Leg In                                                                              |
|---------------------------------------------------------------------------------|----------------------------------------------------------------------------------------------------|
| Login                                                                           |                                                                                                    |
| Creating a free PBS account allows you<br>also keeps track of your member benef | to sove your founds shows and more easily manage your KCTS 9 communications. It<br>In, tuch as KCTS 9 Persport. |
| Create a nev                                                                    | v account Sign in with PBS Account                                                                              |
| Sign in with                                                                    | an existing account                                                                                             |
| Sign in with PBS Account                                                        |                                                                                                    |
| G Sign in with Google                                                           |                                                                                                    |
| Continue with Facebook                                                          |                                                                                                    |

| <b>O</b> PBS                                |
|---------------------------------------------|
| Sign in with your PBS Account. What's this? |
| Email:                                      |
| tlee@gmail.com                              |
| Password:                                   |
| ••••••                                      |
| Forgot your password?                       |
| Sign In                                     |
|                                             |

5. Start streaming your favorite programs on KCTS 9 Passport!

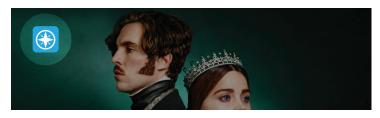

Still have questions? Get in touch! (800) 937-5287 • customerservice@KCTS9.org

**Look for this symbol!** KCTS 9 Passport content is identified by this distinctive icon.

#### Thank you for supporting the shows you love!

Your gift helps fund the programs you care about, like MASTERPIECE, and ensures that they will always have a home on KCTS 9.

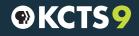

\land A Service of Cascade Public Media